## NETWORK SUPPORT

## **VPN**

Only TU members with a tubIT account have access to VPN.

VPN establishes a secure connection between the TU intranet and your own device.

Significant set-ups and configurations are required before dial-in with VPN-Clients.

Further information and instructions on VPN are available under the following link:

**http://www.tubit.tu-berlin.de/menue/dienste/internet/vpn/ parameter/en/**

## **Access to the network socket**

A further access to the TU network can be achieved with your own device (laptop) through the following method. The connection can be realised with a TwistedPair-cable (TP-cable) at one of the 200 network sockets at the central library.

If not available USB-sticks and TP-cables can be borrowed for a fee at the alpha-Service Point (1st floor).

Reference notes and instruction manuals for the computer workstations are displayed at the information desk.

**Authentication service:** Mon - Fri 2 pm - 3 pm

## **tubIT account:**

Mon - Fri 8 am - 6 pm phone (030) 314-28000 e-mail tubit@tu-berlin.de

Further information on tubIT service: **http://www.tubit.tu-berlin.de/menue/hilfe\_beratung/**

Information about the alpha-Service Point: **http://www.ub.tu-berlin.de/index.php?id=136**

Virtual information desk (questions, proposals and criticism): **http://www.ub.tu-berlin.de/index.php?id=474**

### Find us on FOLLOW US ON **Ewitter**

**Imprint: TU and UdK Berlin**

**University Libraries im VOLKSWAGEN-Haus Fasanenstr. 88 10623 Berlin phone (030) 314-76115 e-mail oeffentlichkeitsarbeit@ub.tu-berlin.de May 2012**

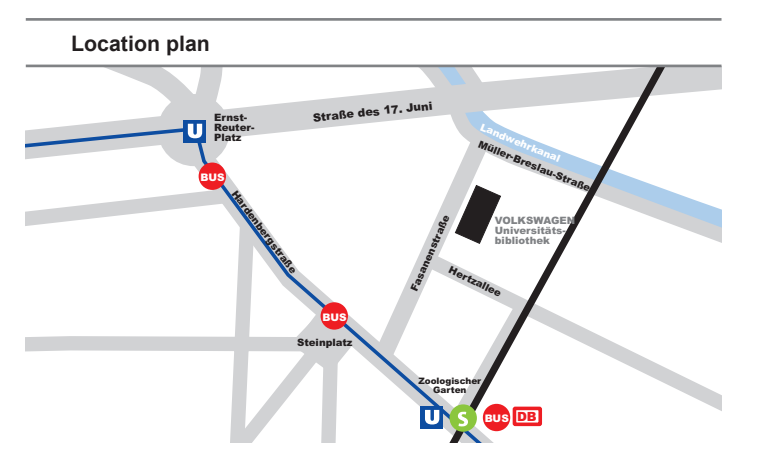

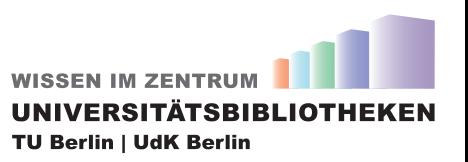

**Access to the Internet**

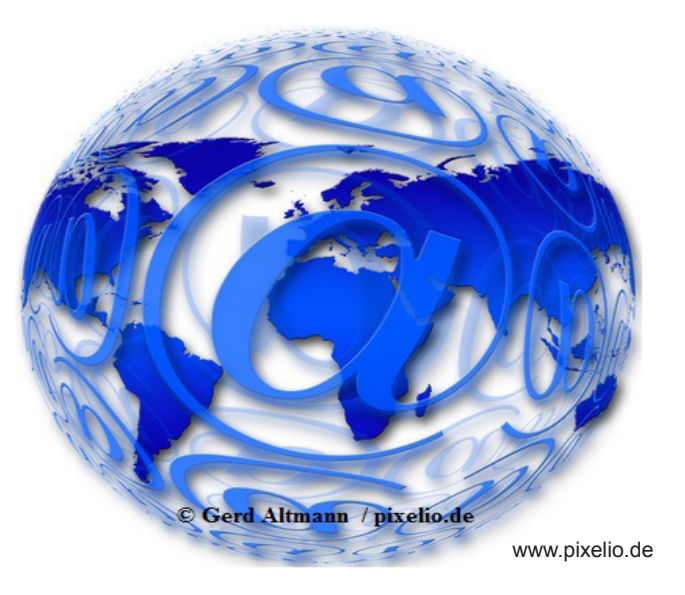

# **Access to the Internet**

**Fasanenstraße 88 (im VOLKSWAGEN-Haus) 10623 Berlin**

## **OPENING HOURS Mon - Fri 9 am - 10 pm | Sat 10 am - 6 pm**

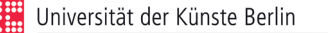

Technische Universität Berlin UNIVERSITÄTSBIBLIOTHEK

**www.ub.udk-berlin.de www.ub.tu-berlin.de**

## **TU MEMBERS**

TU members need a tubIT user account (username and password).

## **UDK MEMBERS**

UdK members have to register at the DVOrg/OASE department for a personal online account.

## **MEMBERS OF OTHER UNIVERSITIES OR INSTITUTIONS**

For members of other universities or institutions access to one of the following Networks is necessary: DFN-Roaming, eduroam or the CASG-Net.

## **EXTERNAL USERS**

Computer workstations provide an access to the internet for library users only (a library card is required).

To use all the available functions at every internet- or workstation, it is necessary to register.

**Thin Clients (Network-PCs)** At the Thin Clients a limited access to the internet and UBservices is available only with a guest account.

Requirements for the unlimited access to the internet can be found under the heading "USERGROUPS / REQUIREMENTS". The set-up of the online account is possible at every workstation which supports the authentication process.

Instructions for the authentication process are available at the following link:

**http://www.ub.tu-berlin.de/index.php?id=2089** 

Unlimited internet access is also available at the iMac workstations.

Directions can be found at the following link: **http://www.ub.tu-berlin.de/index.php?id=106**

## **Mobile devices**

The access to the wireless LAN is possible with notebooks and smartphones.

The supported systems as well as the instruction manuals and necessary software can be found at the following link: **http://www.tubit.tu-berlin.de/wlan/zugang\_und\_anleitungen/ parameter/en/**

## Please notice:

To use the WLAN that it is necessary to save the certificates on the computer before installing them (click right on the certificates).

An overview on the network coverage can be found at the following link:

**http://www.tubit.tu-berlin.de/wlan/netzabdeckung/parameter/en/**

## **Wireless LAN - FAQ**

Answers to the most frequent questions are available at the following link:

**http://www.tubit.tu-berlin.de/wlan/wirelesslan\_faq\_und\_ support/parameter/en/**

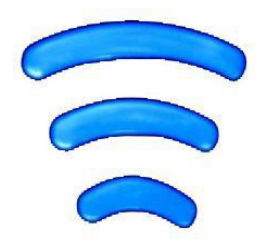

www.pixelio.de **© Grey59 / pixelio.de**

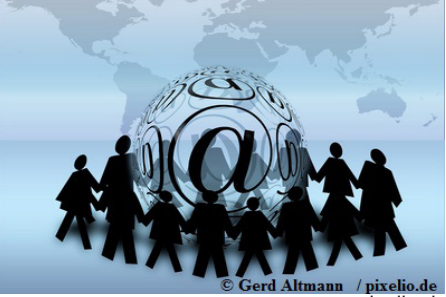

www.pixelio.de